# The book was found

# Windows 8 :: Migrating To Windows 8: For Computer Users Without A Touch Screen, Coming From XP, Vista Or Windows 7

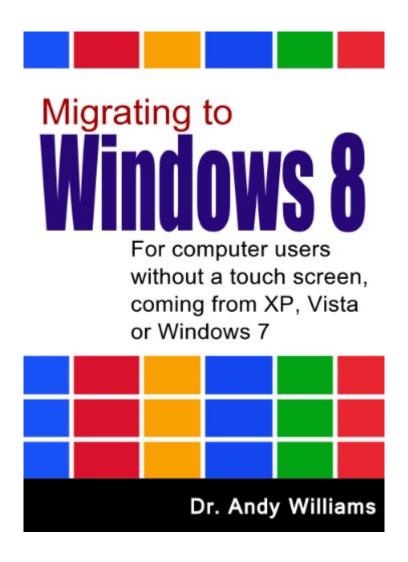

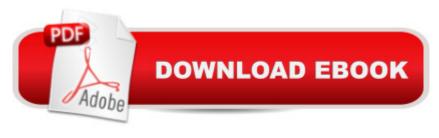

# **Synopsis**

Windows 8Migrating to Windows 8For computer users without a touch screen, coming from XP, Vista or Windows 7Review: "What Microsoft should buy and give away now to drive sales"NOTE: This book covers the initial version of Windows 8. If you have upgraded to Windows 8.1. please search for my other book called Migrating to Windows 8.1. instead. There are a lot of user interface differences. You can find it by search for B00HS1VCVKNew PCs are coming pre-installed with Windows 8, Microsoft's new incarnation of the popular operating system. The problem is, the PCs it is installed on are not usually equipped with the piece of hardware that Windows 8 revolves around a touch screen. Windows 8 is probably the least user-friendly version of the operating system ever released. It's almost like two different operating systems merged together. From the lack of a start menu, to features that only really make sense on a tablet or phone, Windows 8 has a lot of veteran Windows users scratching their heads. If you are one of them, then this book is for you. After a guick tour of the new user interface, the book digs deeper into the features of Windows 8, showing you what everything does, and more importantly, how to do the things you used to do on older versions of Windows. The comprehensive "How to" section answers a lot of the questions new users have, and there's also a complete keyboard shortcut list for reference. If you are migrating to Windows 8 from XP, Vista or Windows 7, then this book may just let you keep your hair as you learn how to get the most out of your computer. Who knows, you may even get to like Windows 8.

## **Book Information**

File Size: 2958 KB

Print Length: 155 pages

Page Numbers Source ISBN: 1484968980

Publisher: http://ezseonews.com; 1.2. edition (January 9, 2014)

Publication Date: January 9, 2014

Sold by: A Digital Services LLC

Language: English

ASIN: B00CJ8AD9E

Text-to-Speech: Enabled

X-Ray: Not Enabled

Word Wise: Not Enabled

Lending: Enabled

Enhanced Typesetting: Enabled

Best Sellers Rank: #725,978 Paid in Kindle Store (See Top 100 Paid in Kindle Store) #56 in Books > Computers & Technology > Operating Systems > Windows > Windows Desktop > Windows 8 #376 in Kindle Store > Kindle eBooks > Computers & Technology > Microsoft > Windows - General #707 in Kindle Store > Kindle eBooks > Computers & Technology > Operating Systems

### Customer Reviews

Dr. Williams I must thank you! I just recently purchased a new laptop with the Windows 8 OS. The new laptop is sitting in my closet because I am very comfortable with Windows 7 and Windows8 is somewhat intimidating. Now I have the skills to start using my new laptop. The information is well documented and the instructions are even better than the MS instructional manual. My hat goes off to you for this wonderful tutorial!

Desktop computing since 1981, I've almost always found it useful to upgrade as new versions of software have come out. But I sure don't want to have to take a course to do it (I'm not tech-savvy, I write for a living). This very helpful, nicely illustrated guide is what Microsoft should simply buy from Dr. Williams and give away to drive Win-8 sales. Once word spreads that a new operating system is "hard to learn," the first instinct of the herd is to stick with what they know, Win-7. Having a book like this on hand eases the decision to upgrade to Win-8. Anyway, I hope the author sells plenty here, because I'll gladly pay \$3 for a book like this to accompany each new application that I buy. Got one for Word 2013, by the way?

If you already know how to use a computer and want to get to the nitty gritty of Windows 8, this is the best \$3 you'll spend! I have read through it and will sit down in front of my computer and go through it again. I was clueless about Windows 8 and now feel more comfortable.

I like the book for its simple and direct explanations tat are easy to understand. Gives you a big assist from what the dolts at Microsoft provided upon purchase. It showed me a few of the mysteries that Windows 8 brings as well as a way to use the old start interface

His title to book described my problem clearly. Thank you so much! I was giving up. Now I honestly know where my computer panel is.I was lost in this. I was able to.set up and configure. I understood it was all new! I needed more info and this book gives it. Thank you.

I teach computers to seasoned citizens and the biggest plea I get is, "Help me figure out my new Windows 8 laptop!" I refer them to this book on as it is well written and easy to follow as well as give them in center instructions. We need more books like this and carries a great variation of computer help books.

Dr Williams book does have a lot of info about Win8. I had XP since the beginning & loved it! I was very leary from what I had read about Win8, I dont have a touch screen but Dr Williams did help working around the touch screen issue. There was alot of helpful info in the book but I felt the" Windows for Dummys" series would've given me more. I appreciate the effort Dr.

My laptop with Windows 7 recently crashed and I had to purchase a new laptop with Windows 8.I am now trying to learn Windows 8 which has been challenging since I have used XP Pro and Windows 7 for years. This book provided me with a number of helpful ideas and shortcuts. I now have a working knowledge of the new system.

### Download to continue reading...

Windows 8.1 :: Migrating to Windows 8.1.: For computer users without a touch screen, coming from XP, Vista or Windows 7 Windows 8:: Migrating to Windows 8: For computer users without a touch screen, coming from XP, Vista or Windows 7 For Colored Boys Who Have Considered Suicide When the Rainbow is Still Not Enough: Coming of Age, Coming Out, and Coming Home Windows Vista Security: Securing Vista Against Malicious Attacks Windows 10: The Ultimate User Guide for Advanced Users to Operate Microsoft Windows 10 (tips and tricks, user manual, user guide, updated and edited, Windows ... (windows, guide, general, guide, all Book 4) A Beginner's Guide to AutoHotkey, Absolutely the Best Free Windows Utility Software Ever! (Third Edition): Create Power Tools for Windows XP, Windows Vista, ... and Windows 10 (AutoHotkey Tips and Tricks) HACKING: Beginner's Crash Course - Essential Guide to Practical: Computer Hacking, Hacking for Beginners, & Penetration Testing (Computer Systems, Computer Programming, Computer Science Book 1) How To Make A Silk Screen Printing Screen For \$3 Adaptations: From Text to Screen, Screen to Text Windows 10 New Users Guide: Learn How To Master Windows 10 Step By Step! (Windows 10 For Beginners) Baby Touch and Feel: Happy Birthday (Baby Touch & Feel) Chasing Monarchs: Migrating with the Butterflies of Passage Windows 10: Windows 10 Mastery. The Ultimate Windows 10 Mastery Guide (Windows Operating System, Windows 10 User Guide, User Manual, Windows 10 For Beginners, Windows 10 For Dummies, Microsoft Office) Windows Vista All-in-One

Desk Reference For Dummies (For Dummies (Computer/Tech)) Coming Out, Coming Home: Helping Families Adjust to a Gay or Lesbian Child A Simple Guide to: Create a Wired Home Network between Windows Vista and Windows 7 Windows® Internals: Including Windows Server 2008 and Windows Vista, Fifth Edition (Developer Reference) The Michigan Divorce Book: A Guide to Doing an Uncontested Divorce Without an Attorney Without Minor Children (Michigan Divorce Book Without Minor Children) Windows 10: The Ultimate Guide For Beginners (Windows 10 for dummies, Windows 10 Manual, Windows 10 Complete User Guide, Learn the tips and tricks of Windows 10 Operating System) Windows 8.1: Learn Windows 8.1 in Two Hours: The Smart and Efficient Way to Learn Windows 8.1 (Windows 8.1, Windows 8.1 For Beginners)

**Dmca**